#### **UNIVERSIDAD NACIONAL DE INGENIERIA Ciclo :2005-1 FACULTAD DE INGENIERIA MECANICA AREA ACADEMICA DE CIENCIAS BASICAS**

#### **CALCULO NUMERICO (MB535) PRIMERA PRACTICA CALIFICADA (PARTE A)**

#### **INDICACIONES**

1. Resolver las preguntas según la tabla siguiente:

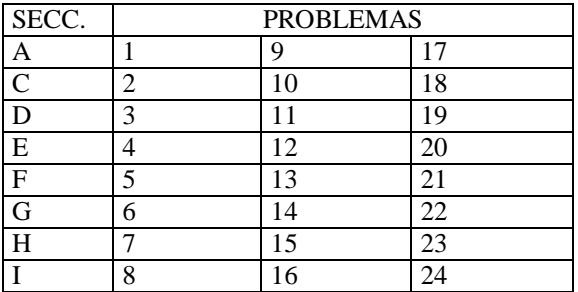

- 2. Se formarán grupos de uno o dos alumnos correspondientes a la misma sección.
- 3. Si se detecta dos trabajos idénticos tendrán calificativo CERO.
- 4. Presentar un informe adjuntando su diskette respectivo.
- 5. Contenido del informe:
	- Análisis del problema
	- Implementación de los algoritmos (listados de programas) y prueba
	- Conclusiones y recomendaciones

#### **FECHA DE ENTREGA:**

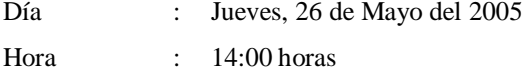

Lugar : Laboratorio de Computo

### **ASESORIA**

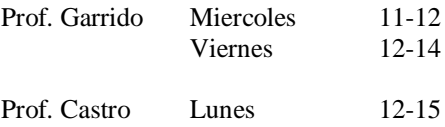

Sea 5  $z = \frac{(a^2 + b^2)\sin\theta}{\pi}, \bar{\theta} = 25^\circ \pm 0.2$ ,  $\bar{a} = 0.25 \pm 0.1 \times 10^{-2}$ ,  $\bar{b} = 1.3 \text{ con }$  una cifra

decimal exacta (c.d.e.) y 5 considere un número exacto.

- a) Determine *z* y presente el resultado de acuerdo al numero de cifras decimales exactas que pueda garantizar (despreciando el error de truncación del seno, así como también el todos los cálculos aritméticos)
- b) Conociendo que no es posible obtener otra aproximación de *a*, indique en que condiciones podrá calcular una aproximación de z con dos cifras decimales exactos.

### **Problema 2**

a) Para calcular una aproximación de  $A = (\sqrt{2} - 1)^6$  se puede utilizar, además de la expresión indicada,

$$
\frac{1}{(\sqrt{2}+1)^6} \circ \frac{1}{99+77\sqrt{2}},
$$

Cual de las tres expresiones anteriores utilizaría para obtener una aproximación de A, tomando  $\sqrt{2}$  con un decimal significativo y despreciando los errores de redondeo? Justifique. (Todos los números que figuran en las expresiones anteriores son exactos).

b) Utilizando la expresión A= $(\sqrt{2}-1)^2$ , cuál es la aproximación de  $\sqrt{2}$  que debería usar para obtener  $\overline{A}$  con por lo menos 2 dígitos significativos? Justifique.

### **Problema 3**

Sea *c*  $z = \frac{a - b \sin(x)}{a}$ ,  $\overline{a} = 1.732 \pm 0.1x10^{-3}$ ,  $\overline{b} = 0.001$  con todas sus c.d.e.  $\sqrt{a} = 2.82832 \pm 0.5x10^{-5}$  y  $\overline{x} = 1.21 \pm 5x10^{-2}$ 

- a) Utilizando los valores de la función trigonométrica con 6 decimales significativos, cual es número de dígitos significativos que debe exigir para  $\overline{a}$  y  $\overline{c}$  de modo que al obtener  $\overline{z}$  con, por lo menos, 3 cifras significativos? ( Considere despreciable el error asociado al cálculo de la función trigonométrica)
- b) Sabiendo que  $\overline{a}$  y  $\overline{c}$  son aproximaciones de  $\sqrt{3}$  y  $\sqrt{8}$  respectivamente, y de acuerdo con los resultados de a), cuales son los valores de  $\sqrt{3}$  y  $\sqrt{8}$  que debe considerar.

La fórmula de Bazín para la velocidad de un fluido en canales abiertos está dada por

$$
v = c(re)^{1/2}
$$

con:

$$
c = \frac{87}{0.552 + \frac{m}{(r)^{V2}}}
$$

donde:

 $m =$  coeficiente de rugosidad = 1.1  $\pm$  0.02

r = radio hidráulico = 4 pies  $\pm 0.1\%$ 

e = pendiente de la superficie del fluido =  $1x10^{-3} \pm 0.2\%$ 

v= velocidad del fluido en pies/s

a) Encuentre el valor aproximado de c y su error correspondiente de propagación Encuentre el rango de validez para la velocidad v

# **Problemas 5**

La velocidad de caída del paracaidista puede calcularse por

$$
v_t = \frac{gm}{c} \left( 1 - e^{-\left(\frac{c}{m}\right)t} \right)
$$

a. Cuáles son los límites de variación de la velocidad  $v_t$  para

$$
g = 9.8
$$
,  $m = 50 \pm 1$   $c = 12.5 \pm 2$   $t = 6 \pm 0.5$ 

b. Elabore un rutina en MatLab para sus cálculos

## **Problema 6**

Un carrete cilíndrico hueco y uniforme tiene radio interior R/2, y un radio exterior R=20±0.05% y masa "M" comprendida en [1.99,1.991] Kg. Está montado de manera que gira sobre un eje horizontal fijo. Una masa "m" comprendida en [0.201-0.202] Kg. Desciende a partir del reposo una distancia  $y=0.2\pm0.005$  mt. Durante un tiempo t=1.03257 seg. que tiene 3 cifras decimales exactas. Si el momento de torsión debido a las fuerzas friccionantes entre el carrete y el eje es:

$$
T = R \left[ m \left( g - \frac{2y}{t^2} \right) - \frac{5}{4} M \left( \frac{y}{t^2} \right) \right]
$$

 $g=9.8 \text{ m}/\text{seg}^2$ 

Mediante un programa en MATLAB determine:

b) Cuál es su precision?

## **Problema 7**

Una cuerda de masa total "m" y longitud "L" se suspende verticalmente. Si una masa "M" se suspende de la parte inferior de la cuerda. El pulso de onda tranversal recorrerá la longitud de la cuerda en un tiempo "t", donde:

a) Cuál es el valor de T?

$$
t = 2\sqrt{\frac{l}{g}} \left( \frac{\sqrt{m+M} - \sqrt{M}}{\sqrt{m}} \right)
$$

si m=0.2 $\pm$ 0.001%, L=1 $\pm$ 5%, M=1.32649 con 3 cifras decimales exactas. Mediante un programa en MATLAB determine:

c) Cuál es el valor de t?

d) Cuál es su precision?

# **Problema 8**

Elabore un programa en MATLAB que determine si una matriz está contenida en otra. Deberá mostrar un mensaje si se encuentra contenida o no. Mostrar cuantas veces está contenido y a partir de que posiciones. Por ejemplo:

$$
A = \begin{bmatrix} 6 & 0 & 2 & 2 \\ 3 & 4 & 2 & 1 \\ 6 & 3 & 1 & 2 \\ 0 & 1 & 2 & 3 \end{bmatrix} \quad B = \begin{bmatrix} 4 & 2 \\ 3 & 1 \end{bmatrix}
$$

B se encuentra contenido en A, 1 vez, a partir de la posición (2,2)

## **Problema 9**

Determine en *F*(10*;* 4*;-*99*;* 99) las raíces de ecuaciones

$$
x^2 + 0.7341x + (0.6000)10^{-4} = 0
$$

- a) Usando las fórmulas que resuelven ambas raíces
- b) Usando formulas de mejor precisión que la anterior.

# **Nota:**

F(mantisa, precisión, limite\_inf del exponente, limite\_superior del exponente)

## **Problema 10**

(Matlab) Diseña un programa para encontrar las 30 primeras sumas parciales del desarrollo de Taylor de e<sup>-8</sup> alrededor del origen. El valor de e<sup>-8</sup> con 10 cifras decimales correctas es 0.000033546263, ¿se desvía tu resultado de este valor? Si es así busca un método para realizar el cálculo que evite esta desviación.

## **Problema 11**

Resuelve (Matlab) la ecuación  $x^2 - 26x + 1 = 0$  usando la fórmula cuadrática. Utiliza aritmética con mantisa de 5 dígitos (redondea) en base 10 para encontrar valores numéricos de las raíces de esta ecuación (por ejemplo, necesitarías  $\sqrt{168} = 12.0961$ ). ¿Se produce alguna pérdida de significación del error?

Halla las raíces de la ecuación anterior con mayor precisión usando solamente aritmética con mantisa de 5 dígitos. (Sugerencia: 13 −  $\sqrt{168}$  =  $13 + \sqrt{168}$ 1  $^{+}$ ).

**Nota**: Usar la función redondea.

Dada la siguiente expansión en serie de Maclaurin para cos(*x*),

$$
\cos(x) \approx s = 1 - \frac{x^2}{2!} + \frac{x^4}{4!} - \frac{x^6}{6!} + \frac{x^8}{8!} - K + \frac{x^{2n}}{2n!}
$$

- a. Desarrolle una función en MatLab que determine la sumatoria y el error absoluto de la aproximación "*s*" para "*x*" y "*n*" dados:  $[s, *errabs*] = *seriemac*(*x*,*n*)$
- b. Determine el número de términos que deberá necesitar "s" para aproximar  $\cos(\pi/4)$  con 8 cifras decimales exactas.

# **Problema 13**

Un *sistema de punto flotante* se especifica por la base  $\beta$ , el *largo de la mantisa t*, y límites para los exponentes de *L*,*U* . Un número de punto flotante tiene la forma

$$
x = \pm 0.b_1b_2 \text{ K } b_t \times \beta^e
$$

donde  $0.b_1b_2$  K  $b_t$  es la *mantisa*,  $b_1 \neq 0$  (para  $x \neq 0$ ),  $(0 \leq b_i \leq \beta - 1)$  para  $2 \leq i \leq t$ , y *e* el *exponente* el cual satisface  $L \le e \le U$ . El sistema de punto flotante se representa por  $F(\beta,t,L,U)$ .

- a. Tomando  $(\beta, t, L, U) = (10, 2, 1, 2)$  implemente un programa en MatLab que encuentre todos los números positivos del sistema de punto flotante.
- b. ¿Como se distribuyen estos números sobre la recta real?. Explique gráficamente.

# **Problema 14**

Escriba un programa en MatLab para calcular en el sistema  $(\beta, t, L, U) = (10, 3, -9, 9)$  la suma de los primeros 100 términos de la sumatoria:

$$
\sum_{k=1}^{\infty} \frac{1}{k^2}
$$

cuyo valor exacto es  $\pi^2/6$ . Calcule la suma de dos forma: en el orden:  $1+1/2^2+1/3^2+K+1/100^2$  y como  $1/100^2+1/99^2+K+1/2^2+1$  compare ambos resultados y explique los resultados.

Sugerencia : Ver explicación del problema 13.

### **Problema 15**

En general la ecuación cuadrática:

$$
a x^2 + b x + c = 0
$$

tiene raíces simples cuando:  $a = 1, b = n 10^m + 10^{-m}, c = n$ , donde m y n son enteros.

- a. Cuáles son las raíces?
- b. Escriba una función MATLAB **rootsmn.m** que toma como entrada m y n y calcula como salida el error absoluto entre la raiz exacta de la ecuación según la parte a) y la raíz calculada numéricamente usando la fórmula:

$$
x = \frac{-b \pm \sqrt{b^2 - 4ac}}{2a}
$$

- c. Calcule el error absoluto para  $n=3$  y  $m=1, 3, 5, 7$  y 9.
- d. Escriba una función más amplia en MATLAB **rootsmnboth.m** que produzca la salida del error absoluto entre la raíz exacta y la raíz calculada usando la fórmula definida en b) y la fórmula:

$$
x = \frac{-2c}{b \pm \sqrt{b^2 - 4ac}}
$$

Use la función para calcular los errores absolutos para n=5 y m=1, 3, 5, 7 y 9.

e. Comente brevemente la variación de los errores con el tamaño de la raíz, los valores de los parámetros de entrada, y las fórmulas usadas.

### **Problema 16**

Evalúe  $e^{-8.3}$  usando dos aproximaciones:

$$
e^{-x} = 1 - x + \frac{x^2}{2} - \frac{x^3}{3!} + \dots
$$
  

$$
y
$$
  

$$
e^{-x} = \frac{1}{e^x} = \frac{1}{1 + x + \frac{x^2}{2} + \frac{x^3}{3!} + \dots}
$$

y compare con el valor de 0.0002485168 y discuta sus resultados. Use 5, 10, 15, 20 y 25 términos para evaluar cada serie y muestre los errores absolutos y relativos correspondientes. Comente sus resultados.

Implemente un programa en MATLAB para sus cálculos.

# **Problema 17**

La matriz de factorización

 $LI = PA$ 

Puede ser usada para calcular la determinante de A. Tenemos:

 $\det(L)\det(U) = \det(P)\det(A)$ 

Porque *L* es triangular con unos en la diagonal,  $det(L) = 1$ . Porque *U* es triangular,  $det(U) = u_{11}u_{22} \dots u_{nn}$ . Porque *P* es una permutación,  $det(P) = +1$  si el numero de intercambio el número de intercambios es par y -1 si este es impar. Así det(*A*) =  $\pm u_{11}u_{22}$ *… unn*

Modificar la función **lutx** para que retorne cuatro salidas:

# $\textbf{function}$   $[L, U, p, sig] = \textbf{lutz}(A)$

**%LU factorización triangular**

**% [L,U,p,sig] = lutx(A) calcula una matriz triangular unitaria L, y una matriz triangular %superior U, un vector de permutación p y un signo escalar, tal que**  $L^*U=A(p,:)$  **y** sig=+1 %o -1 si p es una permutación par o impar.

Escriba una función mydet(A) que usa lutx modificado para calcular la determinante de A. En Matlab, el producto  $u_{11}u_{22} \ldots u_{nn}$  puede ser calculado con prod(diag(U)). **Nota:**

**lutx** es una versión legible de la función incorporada *lu* de Matlab

# **Problema 18**

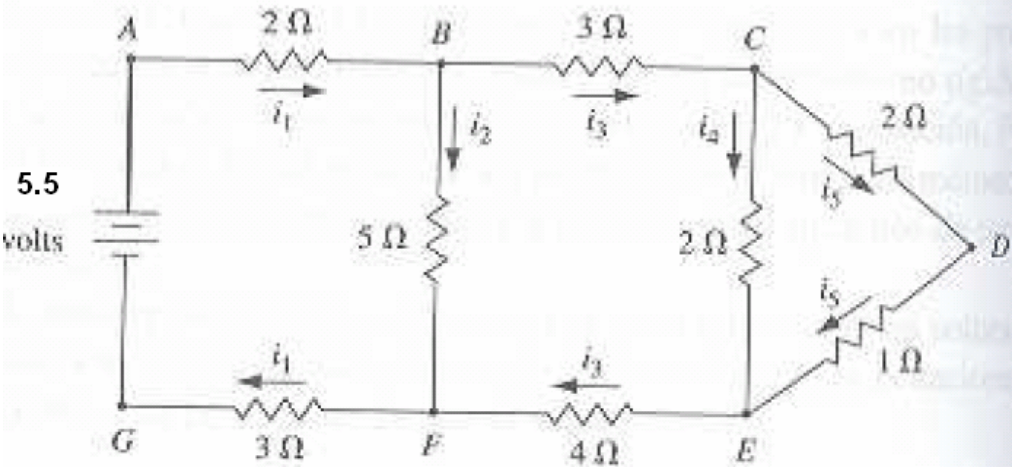

- a) Usando como punto referencial G, encuentre las ecuaciones lineales que representan este circuito. Donde las variables son  $i_1, i_2, i_3, i_4$  e  $i_5$ .
- b) Al reordenar las ecuaciones, formar un sistema tridiagonal. Implemente en MatLab el algoritmo de la factorización de Crout para obtener la solución del sistema modificado.
- c) Que puede decir acerca de la sensibilidad del sistema.

# **Problema 19**

Diseñe un función que simule el operador backslah ( \), el cual presenta las siguientes características:

Dada una matriz A de orden n y un vector b de orden nx1, el operador backslah  $( \ )$ resuelve el sistema con el método que da el menor error de redondeo y la menor cantidad de operaciones en punto flotante.

Si A es de orden nxn, matlab:

Si A es una matriz no singular entonces:

- Examina A si es un sistema triangular, entonces usa el algoritmo backward o forward según el caso.
- Examina si A es simétrica y definida positiva, entonces usa la factorización de cholesky y luego resuelve los dos sistemas triangulares :

a) 
$$
L^* \underset{y}{\cancel{k}}^t x = b \implies L^* y = b
$$

b) 
$$
\qquad \qquad \blacktriangleright \qquad \qquad L^t * x = y
$$

- Si no aplica la factorización LU y resuelve los dos sistemas triangulares:
- a)  $L^* y = b$
- b)  $U * x = y$

Si la matriz es singular muestra un mensaje de error.

En este programa Ud. deberá construir sus propias funciones.

b) Pruebe su programa con el siguiente problema:

Dada las ecuaciones de un circuito, luego de plantear las leyes de Kirchoff se tendrá:

$$
I_{1}+I_{2}+I_{3}=A_{1}
$$
\n
$$
I_{8}+I_{9}+I_{10}=A_{2}
$$
\n
$$
-I_{1}+I_{4}-I_{6}=0
$$
\n
$$
-I_{3}+I_{5}-I_{9}=0
$$
\n
$$
I_{6}+I_{7}-I_{10}=0
$$
\n
$$
-R_{7}I_{7}+R_{8}I_{8}-R_{10}I_{10}=0
$$
\n
$$
-R_{5}I_{5}+R_{8}I_{8}-R_{9}I_{9}=0
$$
\n
$$
R_{2}I_{2}-R_{3}I_{3}-R_{5}I_{5}=0
$$
\n
$$
-R_{1}I_{1}+R_{2}I_{2}-R_{4}I_{4}=0
$$
\n
$$
-R_{4}I_{4}-R_{6}I_{6}+R_{7}I_{7}=0
$$
\n
$$
R_{1}=1 \text{ Ohm, } R_{2}=10 \text{ Ohm, } R_{3}=35 \text{ Ohm, }
$$

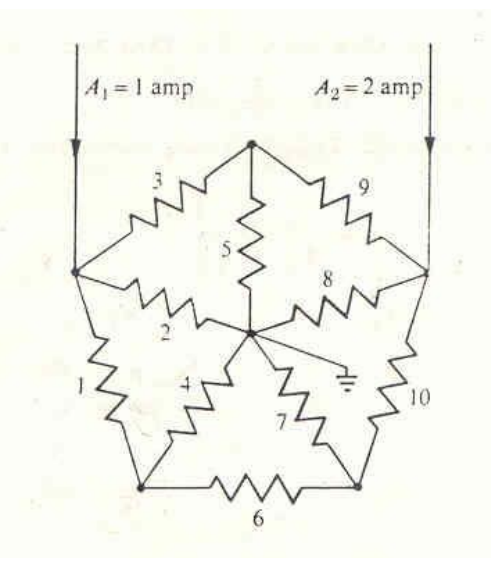

#### Figura

 $R_4 = 23$  Ohm,  $R_5 = 100$  Ohm,  $R_6 = 25$  Ohm,  $R_7 = 50$  Ohm,  $R_8 = 75$  Ohm,  $R_9 = 5$  Ohm,  $R_{10} = 50$  Ohm,  $A_1 = 1$  Amp,  $A_2 = 2$  Amp.

# **Problema 20**

La inversa de la matriz A puede ser definida como la matriz X cuyas columnas *x*<sup>j</sup> resuelven las ecuaciones:

*Axj* = *ej*

Donde las *e*<sup>j</sup> es la j-esima columna de la matriz identidad.

(a) Empezando con la función bslashtx escribe una función en Matlab

 $X = \text{mvinv}(A)$ 

que calcule la inversa de A. Su función debe llamar a *lutx* solamente una vez y no debe usar el operador *backslash* o la función inversa al probar esta función.

(b) Pruebe su función por comparación con la inversa calculada a partir de inv(A) con un grupo de matrices de prueba.

# **Problema 21**

Dado el sistema:

$$
\begin{bmatrix} 1 & \frac{1}{2} & \Lambda & \frac{1}{n} \\ \frac{1}{2} & \frac{1}{3} & & & \\ \Lambda & & \frac{1}{i+j-1} & & \\ \frac{1}{n} & & & \frac{1}{2n-1} \end{bmatrix} \begin{bmatrix} x_1 \\ \Lambda \\ \Lambda \\ x_n \end{bmatrix} = \begin{bmatrix} 1 \\ 2 \\ \Lambda \\ n \end{bmatrix}
$$

Implemente rutinas en MATLAB, para n=3, 5, 10, 20.

- a. Analice el condicionamiento para cada caso.
- b. Resuelvase mediante el método de la inversa
- c. Resuelvase mediente el método de eliminacion gaussiana
- d. Resuelvase mediente el método Doolite
- e. Resuelvase mediente el metodo Choleski.
- f. Resuelvase mediente el operador "\"
- g. Compare las soluciones obtenidas y comente sus resultados.

Dado el sistema:

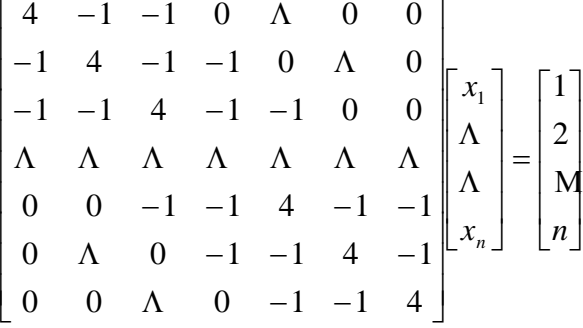

Implemente rutinas en MATLAB, para n=7, 15, 24, 30.

- a. Compruebe que la matriz es simétrica y definida positiva
- b. Implemente una rutina para la solución mediante Choleski.
- c. Resuelva usando la función "chol" del MATLAB
- d. Resuelva mediante eliminación gaussiana
- e. Resuelvase mediante el operador "\"
- f. Compare las soluciones obtenidas y comente sus resultados.

# **Problema 23**

Sea el sistema:

$$
\begin{bmatrix} 4 & -1 & 0 & 0 & \Lambda & 0 & 0 \\ -1 & 4 & -1 & 0 & 0 & \Lambda & 0 \\ 0 & -1 & 4 & -1 & 0 & 0 & 0 \\ \Lambda & \Lambda & \Lambda & \Lambda & \Lambda & \Lambda & \Lambda \\ 0 & 0 & 0 & -1 & 4 & -1 & 0 \\ 0 & \Lambda & 0 & 0 & -1 & 4 & -1 \\ 0 & 0 & \Lambda & 0 & 0 & -1 & 4 \end{bmatrix} \begin{bmatrix} x_1 \\ \Lambda \\ \Lambda \\ \Lambda \\ x_n \end{bmatrix} = \begin{bmatrix} 1 \\ 2^2 \\ \Lambda \\ n^2 \end{bmatrix}
$$

Implemente rutinas en MATLAB, para n=5, 10, 20, 50.

a. Compruebe que la matriz es tridiagonal y de diagonal estrictamente dominante

- b. Implemente una rutina para la solución mediante Crout
- c. Resuelva usando la eliminación gaussiana
- d. Resuelva mediante el método de Doolite
- e. Resuelvase mediente el operador "\"
- f. Compare las soluciones obtenidas y comente sus resultados.

Sea *A* una matriz tridiagonal de orden *n* dada por

 $a_{ii} = 2$ ,  $a_{i,i+1} = a_{i,i-1} = -1$   $\forall i = 2K$  *n* -1 con  $a_{11} = a_{n,n} = 2$ ,  $a_{12} = a_{n,n-1} = -1$ . Sea **b** el vector columna de dimensión *n* dada por  $b_1 = b_n = 1$  y  $b_i = 0$   $\forall i = 2K$  *n*-1.

# Dado el sistema **Ax=b:**

- a. Elabore una función en MatLab que permita crear la matriz, para un valor *n* cualquiera
- b. Comprueba si el sistema presenta solución única.
- c. Analice el condicionamiento de la matriz.
- d. Compruebe si la matriz es simétrica y definida positiva.
- e. Factorizar la matriz mediante Cholesky caso contrario explicar porque no se puede factorizar.

Nota: Compruebe sus rutinas para *n* = 15, 40, 50

## **Los profesores**